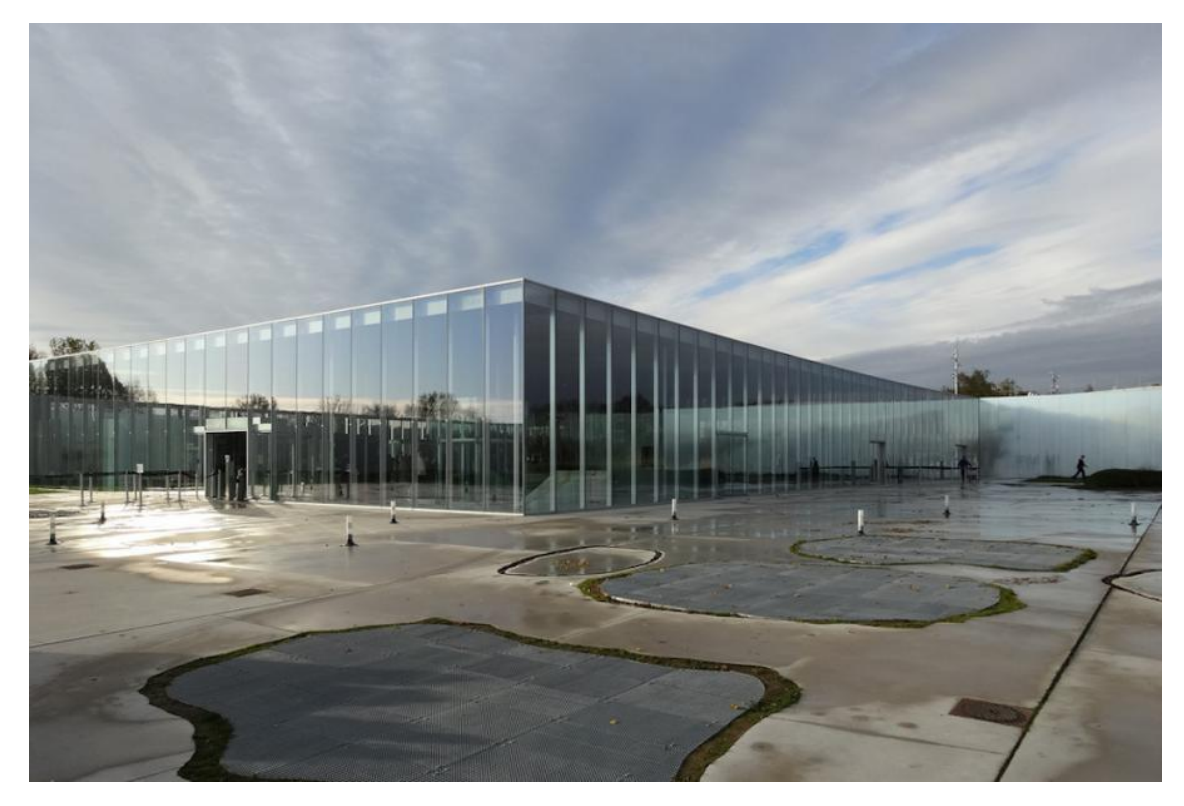

**Activité - étude de cas « Le Louvre Lens » - réalisation d'une fiche technique** 

- *1) Travail pouvant être réalisé seul ou à 2 ou 3 MAIS SANS DEPLACEMENT PHYSIQUE*
- *2) Extraire les informations du dossier « Louvre-Lens » ci-dessous.*
- *3) Réaliser une fiche technique avec les informations suivantes :*
	- **Localisation**
	- **Caractéristiques**
	- **Motifs du projet**
	- **Acteurs investis dans le projet.**
	- **NE PAS REDIGER DE PHRASES**
- *4) Déposer votre travail dans le cahier de texte de l'ENT à la date de mercredi 25 mars.*
	- **Format du fichier : pdf**

#### **Louvre-Lens - Localisation**

#### **Localiser précisément le site du Louvre-Lens à différentes échelles : continentale, nationale, régionale et locale.**

### **Document n°1**

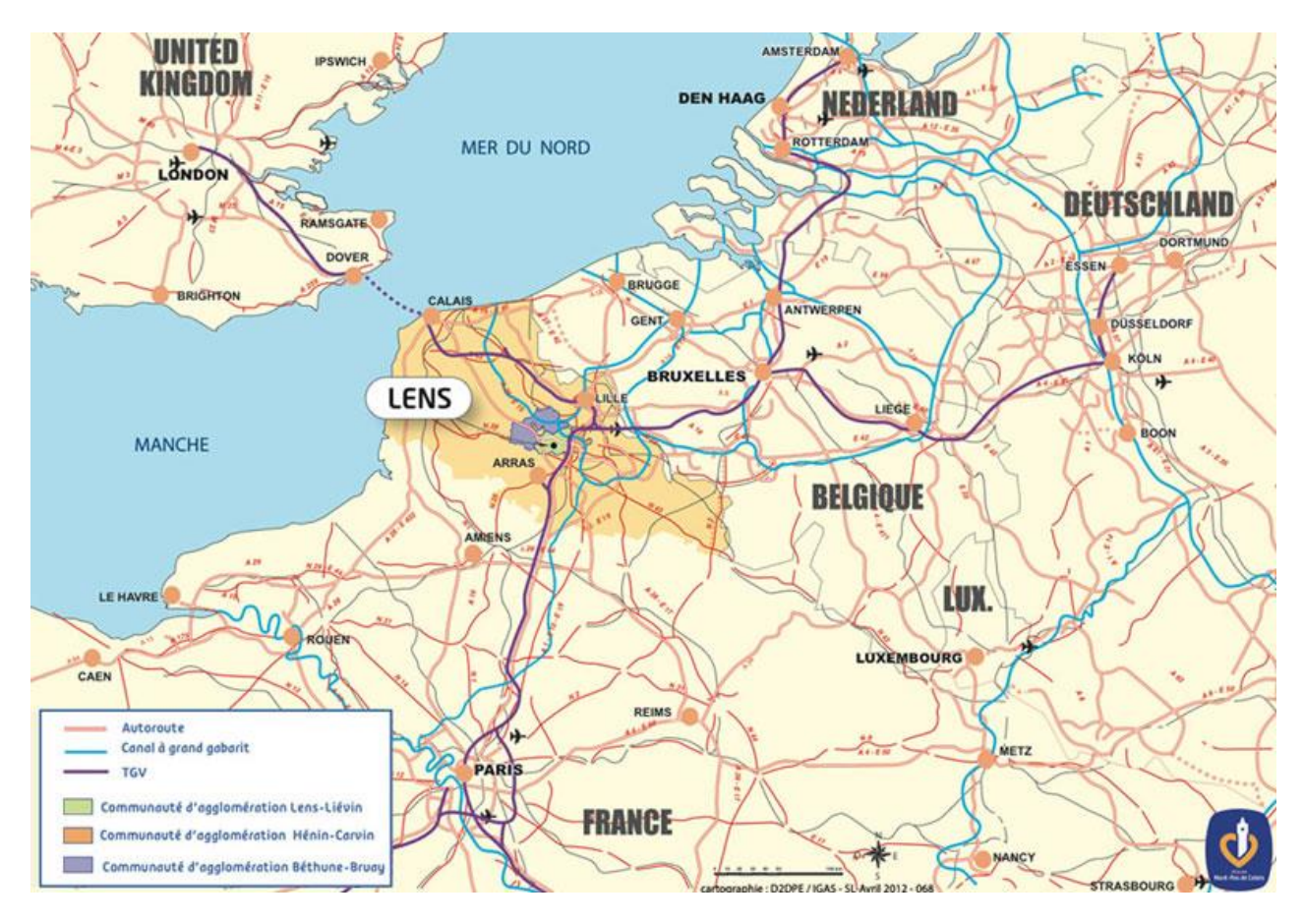

# **Document n°2**

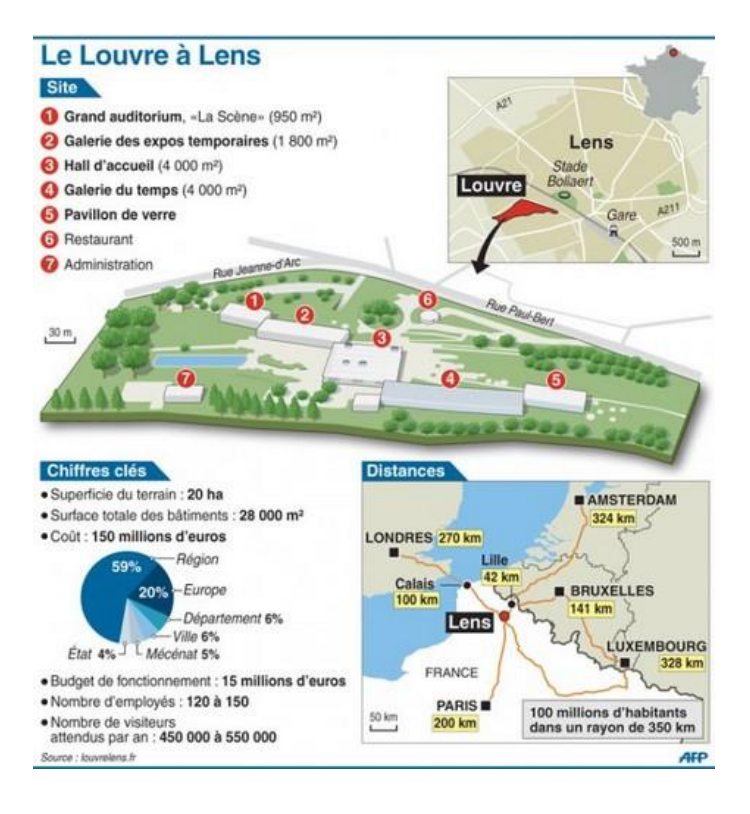

#### **Document n°3**

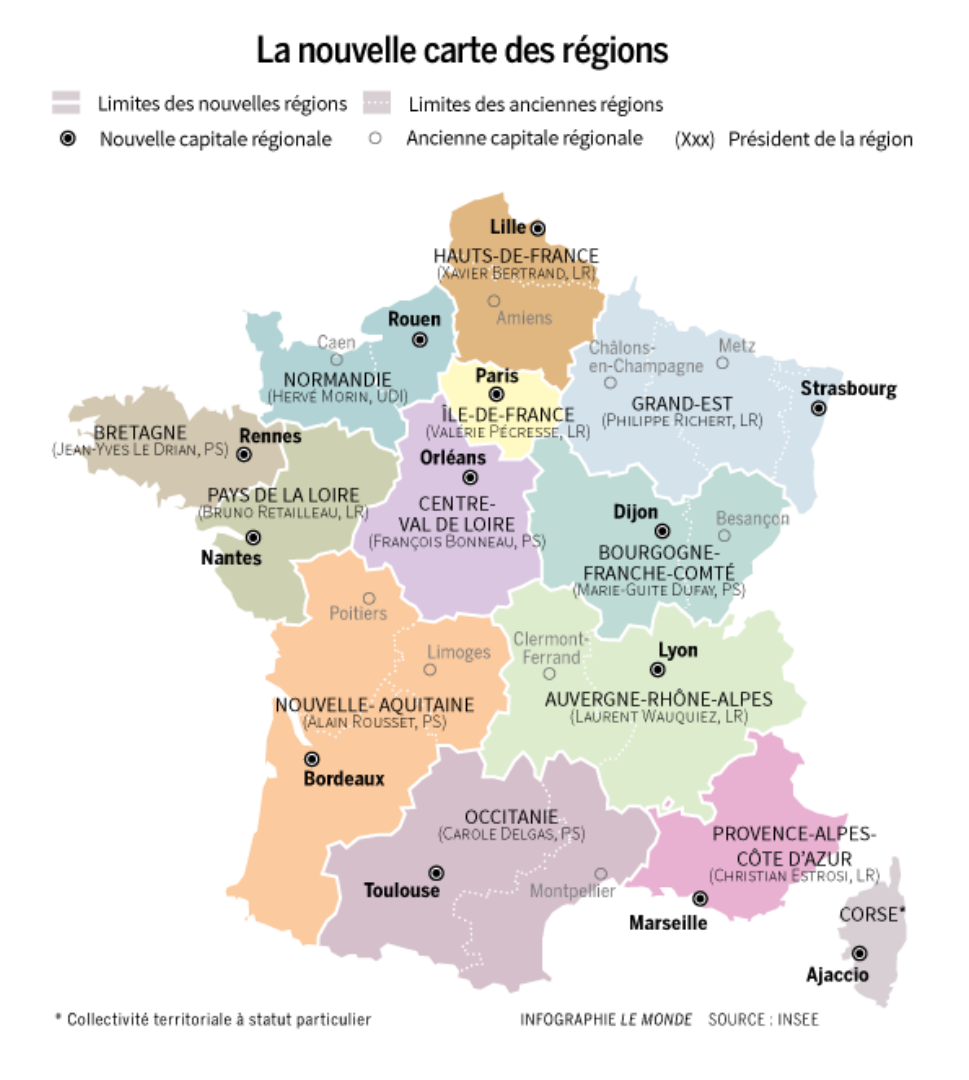

### **Louvre-Lens - le site**

**Identifiez les caractéristiques du site sur lequel le Louvre-Lens a été construit en consultant les documents suivants.**

#### **Carte IGN - identifier ce qu'il y avait dans le passé à la place du Louvre Lens**

1) Cliquez sur le lien suivant [:http://www.geoportail.gouv.fr/accueil](http://www.geoportail.gouv.fr/accueil)

2) Tapez l'adresse du Louvre-Lens dans "Chercher un lieu, une adresse, une donnée" : *rue paul bert, lens*

3) Cliquez sur l'onglet à gauche "carte".

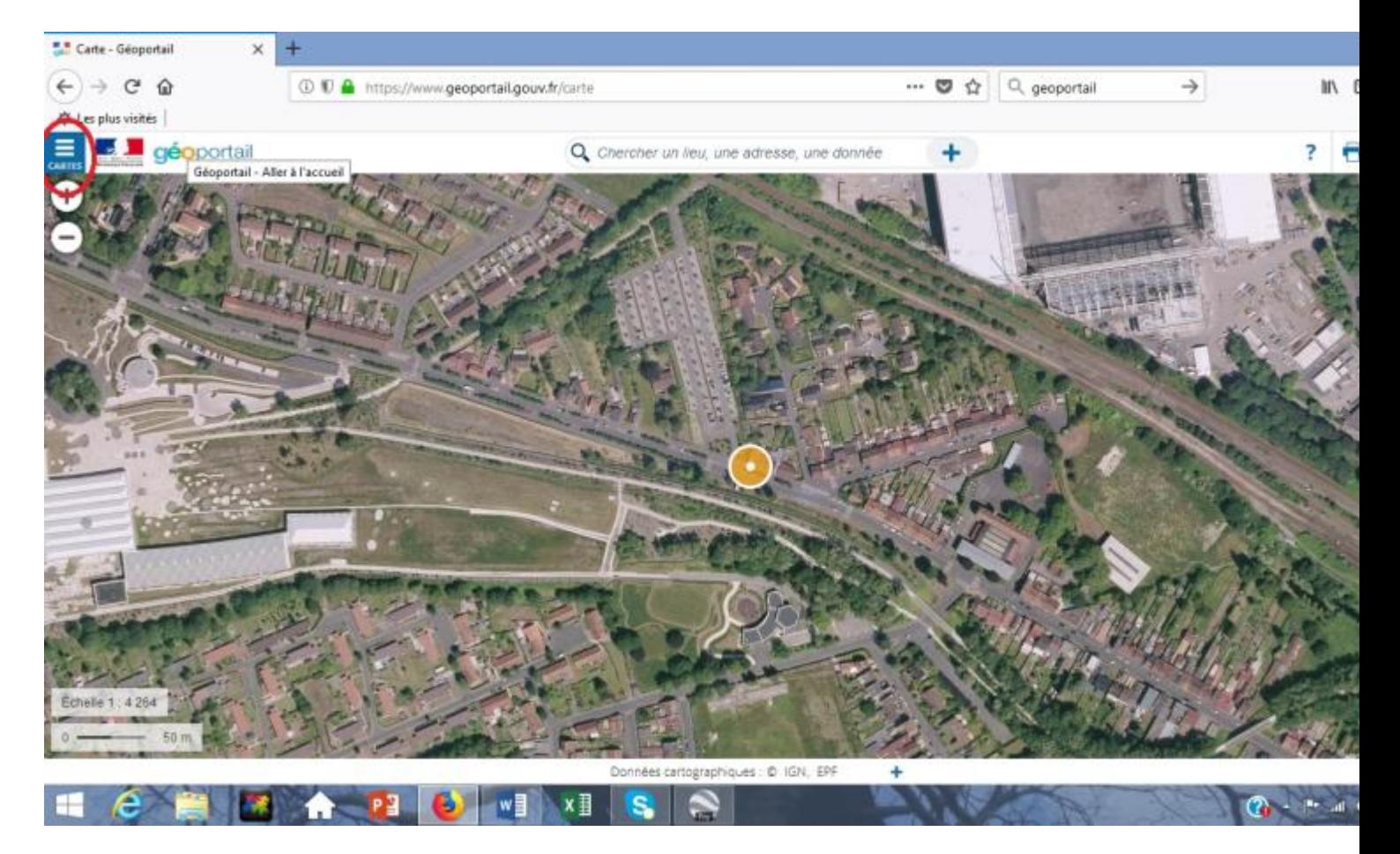

- 4) Cliquez sur voir tous les fonds de carte.
- 5) Cliquez sur carte 1950 puis photographies aériennes 1950-1965.

#### **Wikipédia**

- 1) Cliquez sur le lien suivant : <www.google.fr>
- 2) Tapez "fosse n° Lens" Utilisez le numéro de la fosse trouvé sur la carte IGN
- 3) Lisez l'article et relevez les informations qui vous semblent importantes.

#### *NE PAS COPIER L'ARTICLE - SELECTIONNER LES MOTS CLE*

## **Identifiez les raisons à l'origine du projet du Louvre-Lens en consultant les documents suivants.**

# **Insee**

1) [Cliquez sur ce lien](http://www.insee.fr/fr/insee_regions/nord-pas-de-calais/themes/tableau_de_bord/TB02ll.htm)

2) Tapez dans le moteur de recherche : comparateur de territoire Lens

3) Sélectionnez le premier lié

4) Relevez les chiffres clé de la situation économie et sociale de Lens : revenue moyen, taux de pauvreté, taux de chômage, foyer imposable...

5) Cliquez sur l'onglet "tous les niveaux géographiques" - sélectionnez "commune" - tapez Paris comparez les résultats entre Lens et Paris

6) Concluez sur la situation économique et sociale de la ville de Lens.

## **Mission bassin minier**

- 1) [Cliquez sur ce lien](http://www.missionbassinminier.org/nos-chantiers/grands-projets/louvre-lenseuralens.html)
- 2) Recherchez les raisons invoquées pour justifier la création du Louvre-Lens.

# *NE PAS COPIER L'ARTICLE - SÉLECTIONNER LES MOTS CLE*

#### **Identifiez les acteurs à l'origine du projet du Louvre-Lens en consultant le document suivant.**

# **Louvre-Lens**

1) Identifier les différents acteurs à partir du document suivant.

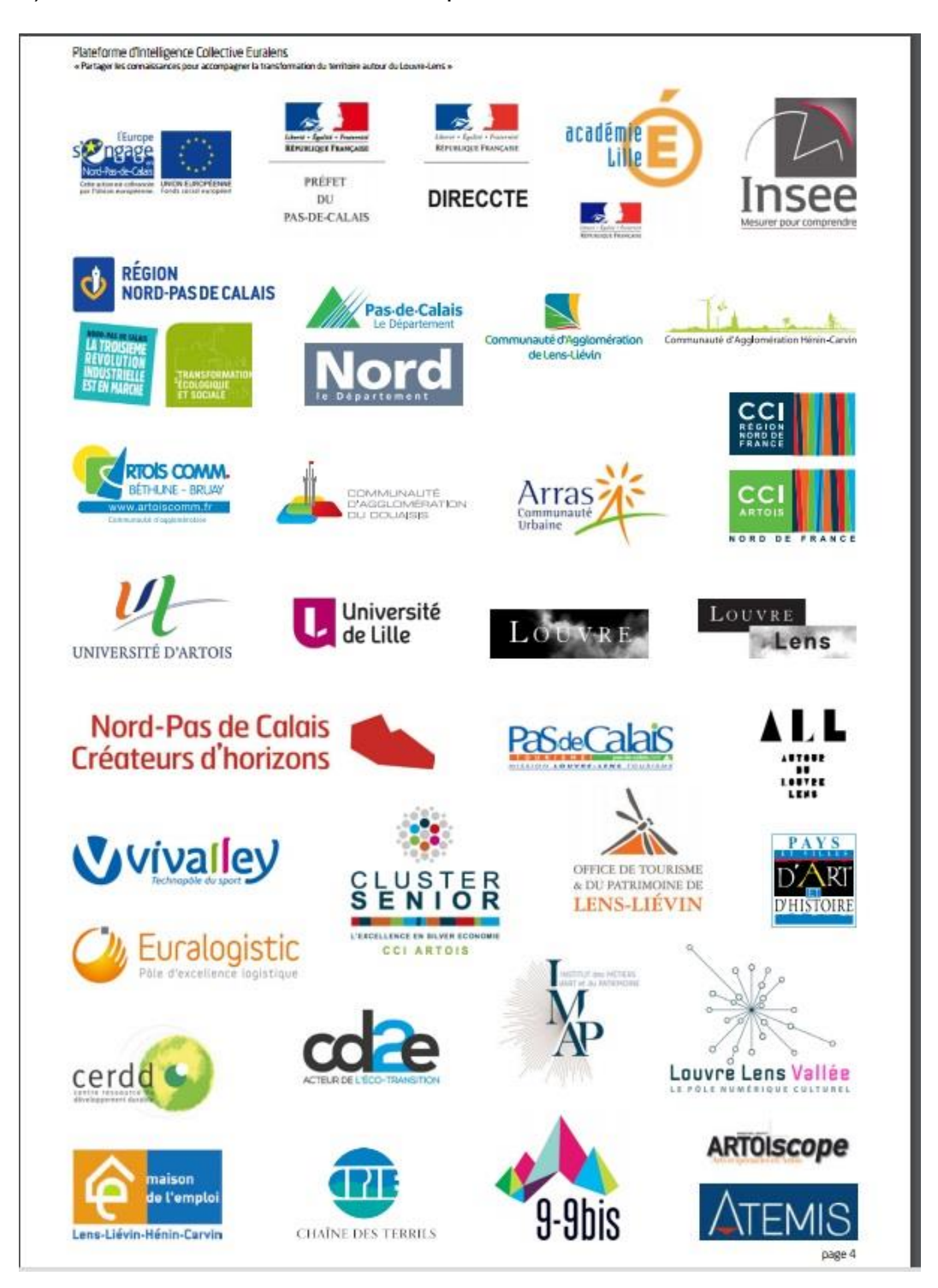

- 2) Proposez une classification des acteurs.
- 3) Qu'en concluez-vous ?